#### What do we need to do next? Discussion, comments, questions

**CREPUQ November 2010** 

# **Timeline**

#### implementation in late 2011

2<sup>nd</sup> quarter 2011

4<sup>th</sup> quarter 2011 **implementation** 

June 22, 2010 release of RDA Toolkit

July 1-September 30, 2010 U.S. test partners train to use RDA

October 1-December 31, 2010 U.S. test partners produce RDA records

January 1-March 31, 2011 U.S. RDA Test Coordinating Committee analyzes the results of the test and prepares its report

decision by U.S. national libraries

plans and decisions of the non-U.S. national libraries

3rd quarter 2011 **preparation for implementation** 

- **RDA is very flexible, not just for libraries**
- RDA instructions have many options and alternatives
- many instructions: … preferred by the agency

*for example*

*RDA* 1.8.2 Form of Numerals Record numerals in the form preferred by the agency creating the data …

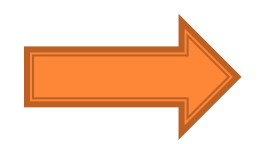

- follow the lead of the national libraries
- coordinated implementation

**F** familiarize ourselves with the new vocabulary

*especially* work expression manifestation item

- start getting used to talking in terms of entities, attributes and relationships
- **E** consider the impact on current workflows
- start planning for time and resources allocated for training
	- same training for all? or train according to job responsibilities?
	- information sessions for non-cataloguing staff

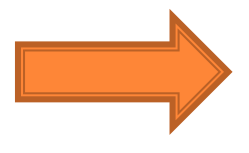

since Oct.  $1<sup>st</sup>$ , RDA records are starting to appear in OCLC what are you doing about RDA records today?

- RDA records and vendors
	- MARC bibliographic records from vendors
	- contract cataloguing by vendors
	- authority records
- RDA records and the library's ILS and/or discovery layer
	- how much local control do you have?

- RDA records and the library's ILS and/or discovery layer
	- MARC updates

new fields

new subfields

- valid in the cataloguing module
- impact on indexing?

*for example,* relationship designator subfields -- \$e, \$4, \$i

• display for the public?

*for example,* how to display the new 336, 337 and 338 fields?

- RDA records and the library's ILS and/or discovery layer
	- plan to create macros for phrases that recur?
- *for example,* "publisher not identified"
	- use drop-down lists for greater consistency
- *for example,* select controlled vocabulary for 336, 337, 338 from lists
	- adjust templates
	- adjust import/export profiles

For those who use  $OCLC$  – remember that you are not permitted to change a RDA record back to a AACR2 record!

- **E** ensure that cataloguing and acquisitions staff are aware of the upcoming changes
- **start to plan for information sessions and training**
- **E** consider potential impact on policies and workflows
- prepare for RDA records in the ILS
- **discuss how to display RDA records to the public**
- start to **imagine** and **explore** what you can do when you start having a sufficient quantity of RDA records in your catalogue **!!!**